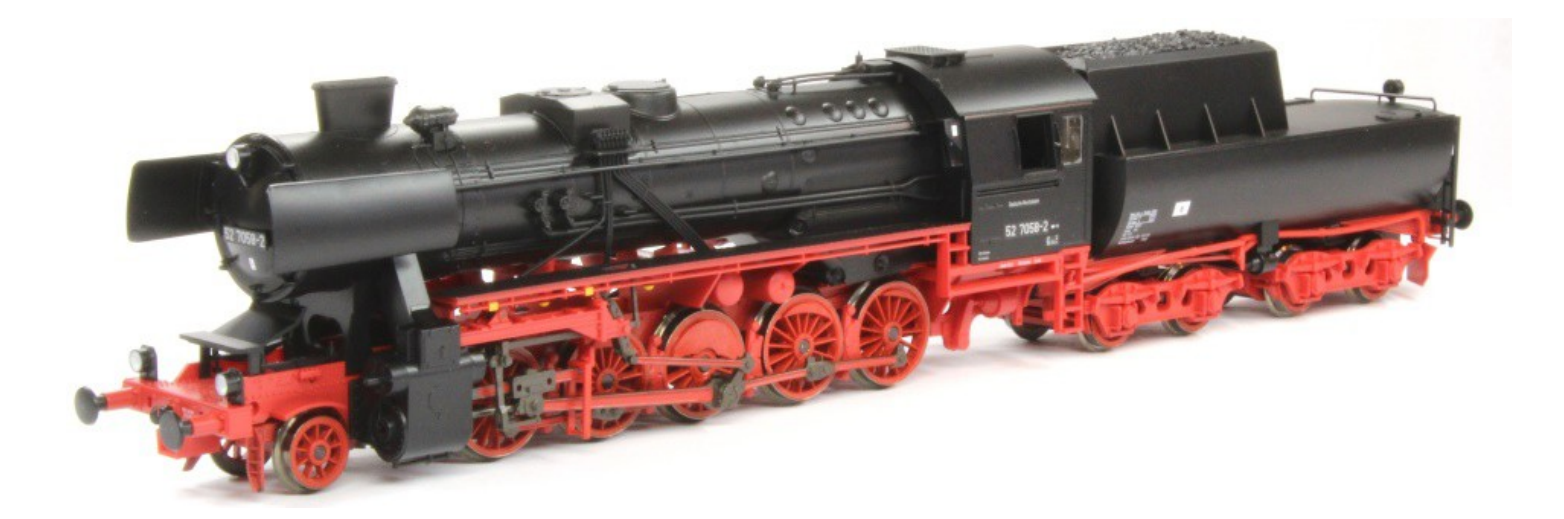

Sound Projekt für Zimo Decoder

## *Regelspurdampflokomotive Baureihe 52.7058 DR- Ve5*

*Autor: Matthias Henning* 

Die Baureihe 52 entsprach konstruktiv der DR-Baureihe 50, die seit 1939 zuverlässig ihren mittelschweren Güterzugdienst verrichtete und zu Beginn des Krieges zunächst als Übergangskriegslokomotive weitergebaut wurde. Ursprünglich war die Kriegslokomotive nur für eine kurze Lebensdauer ausgelegt. Aus Mangel an Alternativen, aber auch dank ihrer Robustheit und ihrer einfachen und soliden Konstruktion, wurden sie jedoch (nachdem man einige Entfeinerungen beseitigt hatte) bis in die späten 1980er Jahre in der DDR und anderen Ostblockländern,

aber z. B. auch der Türkei, im Plandienst eingesetzt. Man findet sie sogar heutzutage noch im Einsatz. Geliefert oder als Beutelok einbehalten fand man die Lokomotiven der Baureihe 52 und auch der Baureihe 42 in fast ganz Europa.

Bereits während des Krieges lieferten deutsche Lokomotivfabriken Exemplare der Baureihe 52 an verbündete oder abhängige Staaten wie Bulgarien oder Kroatien. Die Türkei als vom Deutschen Reich umworbener neutraler Staat erhielt ebenfalls deutsche Kriegslokomotiven. Aufgrund des Baues in vielen Fabriken auch in den besetzten Gebieten waren verbreitet Maschinen im Bau, angearbeitete Teile und lagernde Materialreserven vorhanden. Aus diesen Teilen wurden nach Kriegsende noch Lokomotiven in verschiedenen Ländern fertiggestellt. Außerdem übernahmen viele Bahnverwaltungen in den ehemals besetzten Gebieten die zurückgebliebenen Maschinen. Für die weitere Verbreitung sorgten nachträgliche Entnahmen als Kriegsbeute.

"Quelle Wikipedia"

Der Einbau der ZIMO Sound Decoder MX64x (H0) und MX69x (Großbahn) mit diesem Projekt kann in alle passenden Modelle erfolgen. Die CV,s und das Funktionsmapping sind für das HO-Modell der "Fa. Gützold Eisenbahn Modellbau" abgestimmt und sollten bei anderen Spurweiten entsprechend angepasst werden.

**Ihre Lok fährt auf Adresse 52,** Jedoch kann die Adresse nach belieben geändert werden .Die Einstellungen der CV sollten außer der Adresse nur in kleinen Schritten geändert werden um eine gute Funktion nicht zu sehr zu beeinflussen. Nach der Anfahrt ertönt zuerst das Bremsen lösen und das Füllen der Zylinder. Bei Modellgeschwindigkeit unterhalb 10 Kmh, ertönen nur ein paar wenige Dampfstöße dann noch ein Zischen ähnlich einer Rangierfahrt, da es unüblich ist das beim Rangieren schwere Auspuffstöße zu hören sind. Das Soundprojekt ist in 9 Fahrstufen unterteilt und Erst ab höherer Geschwindigkeit >10 Kmh ertönen je nach Fahrbefehl und Geschwindigkeit 124 verschiedene Last und Fahrstöße.

## Funktions-Tastenzuordnung

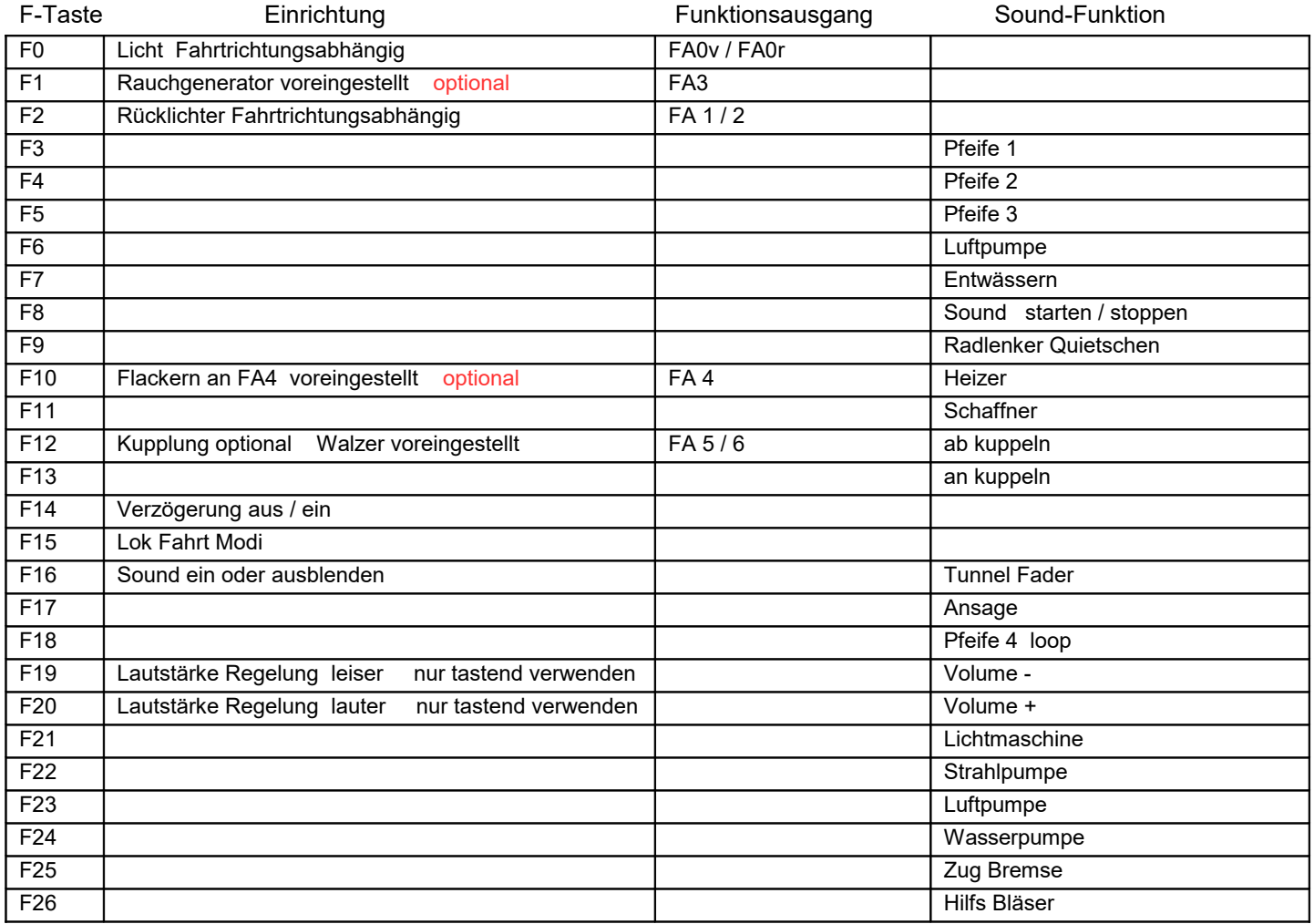

Lok Fahrt. Durch betätigen der taste F15 wir der Lok Fahrtmodus eingeschaltet, dies funktioniert auch während die Lok fährt. Der Sound kann eingeschaltet bleiben. Der Sounddecoder schaltet jetzt um auf einen zweiten Soundablauf wie es bei Rangier- bzw. Lz-Fahrten üblich ist. Beim Beschleunigen sind ein paar leicht Dampfstöße zu hören, welche bei gleichbleibender Geschwindigkeit jedoch wieder aufhören. Die Lok beschleunigt schneller und bremst auch schneller ab. Für die Verwendung als Zug Lok sollte F15 ausgeschaltet sein. Wenn F15 eingeschaltet ist wird F14 automatisch deaktiviert.

Falls eine Rückstellung auf Werkswerte CV 8 = 8 notwendig war, können Sie mit dem schreiben in CV8 = 0 alle Werte wieder herstellen.

Ich wünsche Ihnen viel Freude mit Ihrer Lokomotive

Mit freundlichen Grüßen Matthias Henning